# **BMM150 memory view sample (from DD 2.0 GUI SW):**

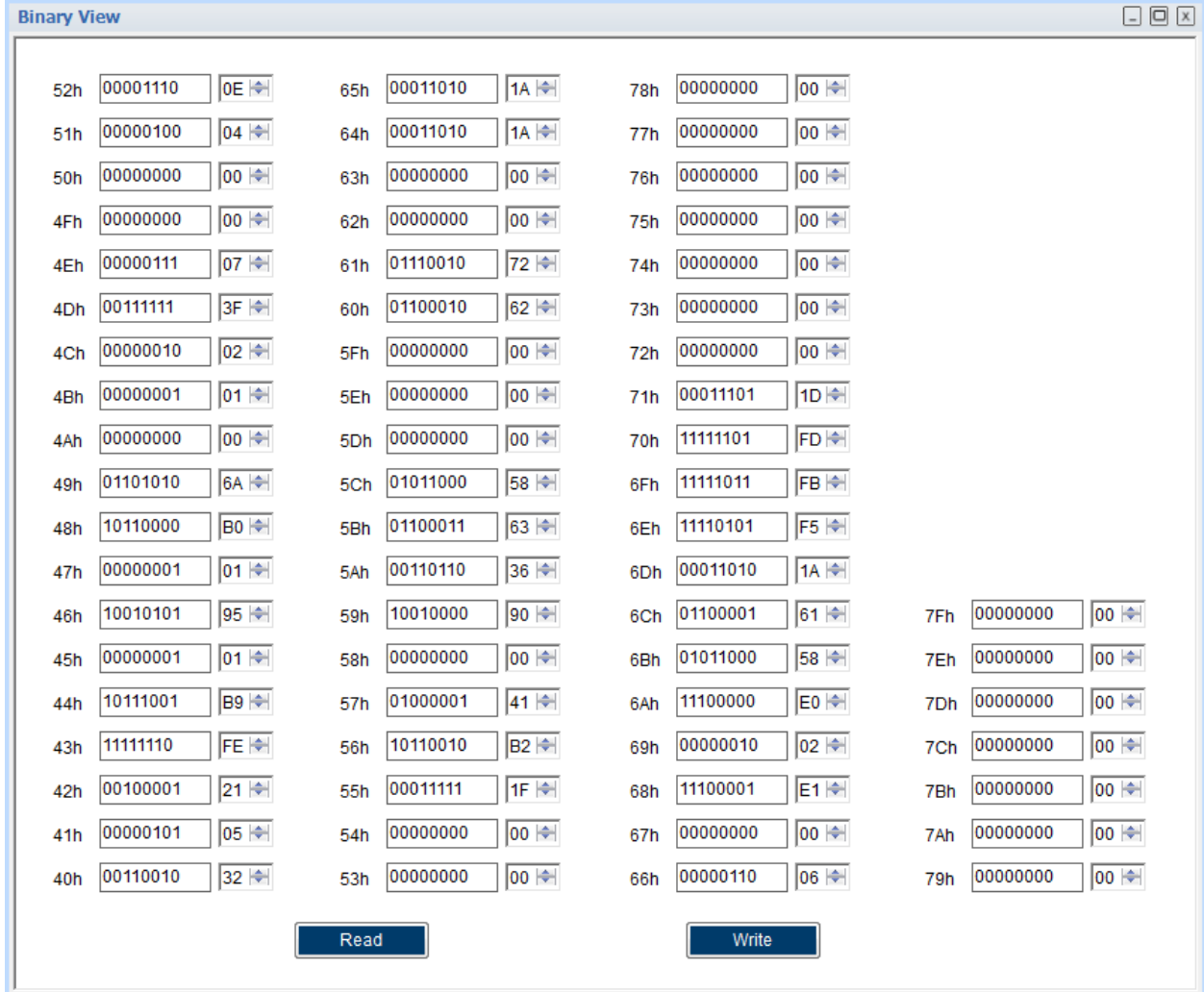

# **Reading trimmings:**

 $dig_x1 = 0x00 = 0$  $dig_y1 = 0x00 = 0$  $dig_x2 = 0x1A = 26$  $dig_y2 = 0x1A = 26$  $dig_{xy1} = 0x1D = 29$  $dig_{xy2} = 0xFD = -3$  $dig_z1 = 0x58E0 = 22752$  $dig_ z2 = 0x02E1 = 737$  $dig_z3 = 0xFBF5 = -1035$  $dig_24 = 0x0000 = 0$  $dig_{xyz1} = 0x1A61 = 6753$ 

### **Reading raw data (uncompensated):**

 $Hx = 0xFFC4 = -60$  LSB  $Hv = 0x37 = 55$  LSB  $Hz = 0xCA = 202$  LSB  $R$ Hall = 0x1AAC = 6828 LSB

#### **Manual computation oftemperature compensated data:**

Bx = bmm150\_compensate\_X\_float(-60, 68280) = **-21.77 µT** Formula output:  $Bx = 1/16$  ((-60 (((-3 ((6753×16384.0/6828-16384.0)×(6753×16384.0/6828-16384.0)/(2.684354560×10^8))+(6753×16384.0/6828- 16384.0)×29/16384.0)+256.) (26+160.)))/8192.0+0×8.)

By = bmm150\_compensate\_Y\_float(55, 68280) = **-19.96 µT**

Formula output: By = ((55 (((26 ((6753×16384.0/6828-16384.0)×(6753×16384.0/6828- 16384.0)/(2.684354560×10^8))+(6753×16384.0/6828-16384.0)×29/16384.0)+256.)  $(26+160.))$ )/8192.0+0×8.)/16.

# Bz = bmm150\_compensate\_Z\_float(202, 68280) = **75.74 µT**

Formula output:  $Bz =$  (((202-0)×131072.0-(-1035×(6828-6753)))/((737+22752×6828/32768.0)×4.))/16.

### **DD 2.0 GUI SW compensated data output using the API for the same sample:**

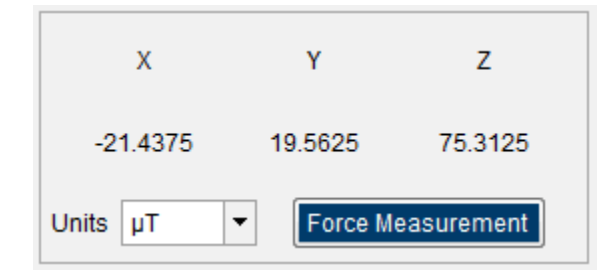

Precision in the results is due to the floating-point computation in your application versus integer computation in DD 2.0 GUI SW.